# **5.5 1xbet - Use meu bônus Betano:sacar betboo dinheiro**

**Autor: nationwidetransportation.com Palavras-chave: 5.5 1xbet**

#### **Resumo:**

**5.5 1xbet : Faça parte da ação em nationwidetransportation.com! Registre-se hoje e desfrute de um bônus especial para apostar nos seus esportes favoritos!** 

## **Aplicativo 1xbet no Ghana: Como baixar e começar a apostar esportivamente**

O mundo das apostas esportivas está em constante crescimento, e o aplicativo 1xbet está se tornando uma escolha popular entre os apostadores em todo o mundo, incluindo o país africano do Gana. Neste artigo, você vai aprender como baixar e usar o aplicativo 1xbet no Ghana, além de entender como realizar suas apostas e aproveitar as vantagens desta plataforma.

#### **Por que escolher o aplicativo 1xbet para apostas esportivas?**

Existem vários motivos pelos quais os jogadores optam por utilizar o aplicativo 1xbet para realizar suas apostas esportivas, como:

- Facilidade de acesso e utilização;
- Grande variedade de esportes e eventos esportivos disponíveis para aposta;
- Promoções e ofertas especiais para usuários;
- Diversas opções de pagamento, incluindo o uso de moedas locais (Cedi);
- Excelente atendimento ao cliente e suporte.

#### **Como baixar e instalar o aplicativo 1xbet no Ghana?**

Para começar a usar o aplicativo 1xbet no seu dispositivo móvel, siga as etapas abaixo:

- 1. Visite o site oficial do 1xbet em [betpix365 original](http://www.mse-ky.com/betpix365-original-2024-07-23-id-12095.html) no seu navegador móvel;
- 2. Clique no botão "Baixar" no canto superior direito da tela;
- 3. Selecione o sistema operacional do seu dispositivo móvel (Android ou iOS);
- 4. Após o download concluído, habilite a instalação de aplicativos de fontes desconhecidas nas configurações do seu dispositivo;
- 5. Instale o aplicativo e abra-o para começar o processo de registro.

#### **Como se registrar e verificar a conta no aplicativo 1xbet?**

Após instalar o aplicativo 1xbet, siga as etapas abaixo para se registrar e verificar a **5.5 1xbet** conta:

- 1. Abra o aplicativo e clique em "Registrar-se";
- 2. Preencha o formulário com as informações pessoais solicitadas, como nome completo, número de telefone e endereço de e-mail;
- 3. Crie uma senha forte e selecione o seu país (Gana) e moeda (Cedi GHS);
- 4. Marque a caixa "Eu concordo com os termos e condições" e clique em "Registrar-se";
- 5. Confirme o seu endereço de e-mail e número de telefone;

6. Envie uma cópia de seu documento de identidade para verificar a **5.5 1xbet** conta.

#### **Como depositar e começar a apostar no aplicativo 1xbet?**

Depois de concluir o processo de registro e verificação, é hora de fazer o seu primeiro depósito e começar a apostar:

- 1. Clique no botão "Depositar" no canto superior direito da tela;
- Escolha um dos métodos de pagamento disponíveis, como cartão de crédito, e-wallets ou 2. transferência bancária;
- 3. Insira o valor desejado para o depósito e siga as instruções fornecidas;
- 4. Confirme o depósito e aguarde a confirmação;
- 5. Navegue pelo aplicativo e escolha o esporte ou evento esportivo desejado;
- 6. Selecione as suas chances e insira o valor da aposta;
- 7. Confirme a **5.5 1xbet** aposta e aguarde o resultado.

Agora que sabe como baixar, instalar e usar o aplicativo 1xbet no Ghana, é hora de experimentar as vantagens desta plataforma e começar a apostar em seus esportes favoritos. Boa sorte e aproveite a experiência!

#### **Índice:**

- 1. 5.5 1xbet Use meu bônus Betano:sacar betboo dinheiro
- 2. 5.5 1xbet :5\_free\_spins
- 3. 5.5 1xbet :5€ freebet

#### **conteúdo:**

## **1. 5.5 1xbet - Use meu bônus Betano:sacar betboo dinheiro**

Acabaram de chegar às Hébridas, porque trepar através das redes na chuva é minha ideia ancestralmente transmitida da diversão. O clima estava bom e os midges não tinham atingido o pico do verão desejo sangue que significava poderíamos entrar nessa atividade universal férias: fantasiando sobre viver no destino...

Em uma caminhada, nós tropeçamos na casa de campo à beira-mar perfeita e totalmente isolada. Era a residência ideal no final dos tempos? Nós nos perguntavamos: havia terra suficiente para crescer; água doce **5.5 1xbet** abundância – possivelmente mutantes! Um local de Highland foi recentemente chamado o retiro "apocalíptico zumbi perfeito". Brae Cottage **5.5 1xbet** Dornoch (oferece mais 130.000) tem 0,8 hectares (2 acres), e a seção San realmente importante, com vistas panorâmicas para as ilhas Fólida que você precisa: OK; é "inapto por ocupação", mas no final dos tempos nossos critérios habitáveis provavelmente relaxarão um pouco." Alternativamente os USR\$ 500.000 ou menos poderiam garantir-lhe uma ilha própria?

## **idea para Manchester City: transformar pesar en algo positivo en el partido luego de la eliminación contra Real Madrid en la Champions League**

La idea para el equipo de Manchester City era crear algo positivo en el partido ante Chelsea después de la frustrante eliminación ante Real Madrid en los cuartos de final de la Champions League. Esto ciertamente se aplicó con mayor énfasis en uno de sus jugadores.

#### **redención de Bernardo Silva**

 Bernardo Silva había sido una instantánea del pesar y las emociones negativas tras fallar su tiro penal en la definición contra Madrid, una falla que volteó la serie contra su equipo. Este es el aspecto de la redención.

### **Analyzing the Game: City vs. Chelsea**

#### **Estadísticas equipo de City equipo de Chelsea**

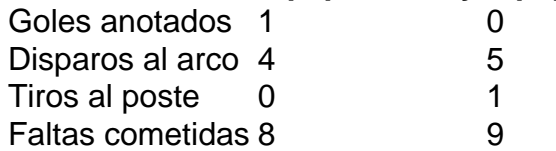

La actuación de City en el partido puede calificarse como curiosa5, ya que en la lucha por mantener sus esperanzas vivas de terminar la temporada con un broche de oro luego de perder la oportunidad del "doble-doble". Chelsea tuvo el mejor juego en la segunda mitad, creando ocasiones de gol claras y enfrentando a City, que normalmente tiene el control sobre la mayoría de los partidos.

La perseverancia del equipo de City brilló con seis minutos restantes, haciendo el gol determinante, gracias a un desvío en el área rival, lo que llevó a que el arquero Chelsea fallara su tackle y el portero a quedar mal parado. Silva llegó al lugar indicado para concretar el gol.

## **2. 5.5 1xbet : 5\_free\_spins**

5.5 1xbet : - Use meu bônus Betano:sacar betboo dinheiro

No mundo dos jogos de azar e apostas esportivas online, 1xBet tem se destacado como uma das melhores opções para os brasileiros. Com altas odds de aposta e pagamento rápido, a plataforma oferece uma experiência única aos amantes de esportes. Este artigo lhe mostrará o que você precisa saber sobre 1xBet, como funciona a plataforma e por que deve se inscrever hoje mesmo.

O que é 1xBet?

1xBet é uma das maiores e mais confiáveis casas de apostas esportivas online do Brasil. Com sede na Europa, a empresa opera em **5.5 1xbet** diversos países, incluindo o Brasil, e oferece uma variedade de opções de apostas esportivas em **5.5 1xbet** eventos nacionais e internacionais. A plataforma também conta com um cassino online, jogo ao vivo, 1xGAMES e outras opções de entretenimento.

Como funciona 1xBet?

Para apostar em **5.5 1xbet** eventos desportivos no 1xBet, é necessário primeiro criar uma conta no site. Após a inscrição, você poderá entrar na plataforma e navegar nas diferentes opções de apostas desportivas disponíveis. Selecione o evento desejado e escolha a opção de aposta que preferir. Em seguida, insira a quantia que deseja apostar e conclua a aposta. Aguarde o resultado do evento e, se vir a ser sortudo, o valor da aposta será creditado em **5.5 1xbet 5.5 1xbet** conta.

1xBet é uma renomada bookmaker internacional que oferece entretenimento de apostas esportivas de classe mundial a milhões de apostadores ao redor do mundo. Para espelhar esse compromisso com a satisfação do cliente, a empresa desenvolveu uma aplicação nativa intuitiva e conveniente - o 1xBet APK. Essa aplicação nativa está disponível para usuários de dispositivos Android e iOS, permitindo que eles se envolvam em **5.5 1xbet** essas experiências avassaladoras da bookmaker onde e quando quiserem. Essa revisão revelará tudo o que precisa saber sobre o 1xBet APK, incluindo como instalá-lo em **5.5 1xbet** seu dispositivo.

Características do 1xBet APK

Facilidade de Acesso

O 1xBet APK está disponível para download imediato, rapidamente baixável ao site da bookmaker. Essa facilidade de acesso garante que os seus clientes possam entrar em **5.5 1xbet** ação e colocar suas apostas rapidamente, além de proporcionar conveniência ao haver tudo

## **3. 5.5 1xbet : 5€ freebet**

#### **5.5 1xbet**

Tudo começou em **5.5 1xbet** 16 de setembro de 2024, quando tentei sacar meu saldo no 1xbet e me deparei com um problema ao entrar na aplicação, apesar de digitar a minha identificação e senha corretamente. Entre em **5.5 1xbet** contato com o suporte, enviei fotos segurando meu RG, mas o problema ainda não foi resolvido.

#### **Outras Ocorrências em 5.5 1xbet Torno do Erro de Autorização**

Esse não foi o único caso semelhante. Em 14 de março de 2024, um encontro fechado na empresa tratou do assunto do **"1xbet erro na autorização"**. Em 17 de julho do mesmo ano, um código de erro apareceu no meio de um jogo sem nenhuma explicação ou alarme prévio. A falta de previsibilidade causa incerteza aos jogadores.

#### **Sobre a 1xBet**

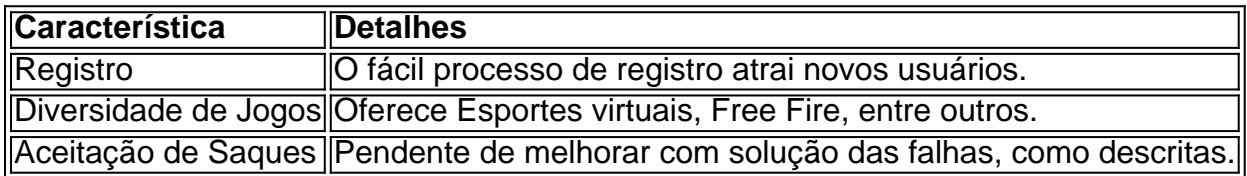

#### **O Futuro de Casas de Apostas Como Essa e Como Prosseguir**

Podemos questionar sobre a sustentabilidade de casas de apostas se forem negligentes nos erros de autorização. Não podemos prever para onde esse código nos conduzirá. Que tal deixarmos uma mensagem aos responsáveis por meio dos canais de suporte de assistência e feedback do seu site citando o artigo número [sport futebol clube?](/pt-br/sport-futebol-clube-2024-07-23-id-46082.htm)

Hoje em **5.5 1xbet** dia entendemos a importância de falar em **5.5 1xbet** situações complicadas. Apesar do cenário, diga lá, nos inspira a buscar caminhos alternativos para a resolução do problema enfrentado. Não desista e divirta-se.

#### **Conclusões: Dicas de Como Lidar com o Erro de Autorização**

- Contate o serviço de atendimento
- Envie o máximo informação em **5.5 1xbet** relação ao seu cadastro
- Procure obter apoio de meios externos especializados

#### **Informações do documento:**

Autor: nationwidetransportation.com Assunto: 5.5 1xbet Palavras-chave: **5.5 1xbet - Use meu bônus Betano:sacar betboo dinheiro** Data de lançamento de: 2024-07-23

#### **Referências Bibliográficas:**

1. [onabet sd topical solution 15ml](/onabet-sd-topical-solution-15ml-2024-07-23-id-37008.pdf)

- 2. [esporte da sorte palpites gratuitos](/app/esporte-da-sorte-palpites-gratuitos-2024-07-23-id-24740.pdf)
- 3. [vip bet365](/vip-bet365-2024-07-23-id-48946.html)
- 4. <u>[esporte net bet365](https://www.dimen.com.br/aid-category-artigo/esporte-net-bet365-2024-07-23-id-24825.htm)</u>